## SAP ABAP table ETLOG CONF {eCATT Log: Configuration Copy}

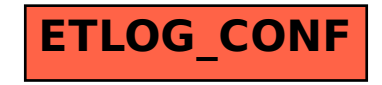